*Районный этап всероссийской олимпиады школьников по биологии 2018/2019 учебного года в Санкт-Петербурге*

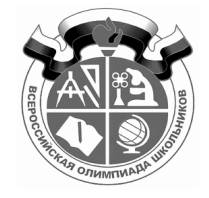

# **Теоретический тур. 10-й класс**

# **Бланк для ответов**

*регистрационный номер*

## *Раздел 1*

**Вам предложено 15 заданий с выбором одного правильного ответа из четырех. Проставьте крест (Х) в ячейке, соответствующей буквенному обозначению варианта ответа, который Вы считаете наиболее правильным, точным.**

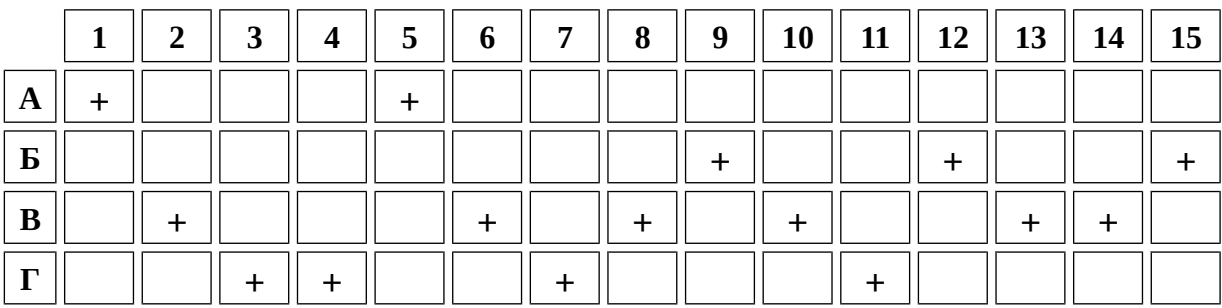

### *Раздел 2*

**Вам предложено 20 заданий с выбором всех правильных ответов из четырех. Проставьте кресты (Х) в ячейках, соответствующих буквенным обозначениям вариантов ответов, которые Вы считаете правильными.**

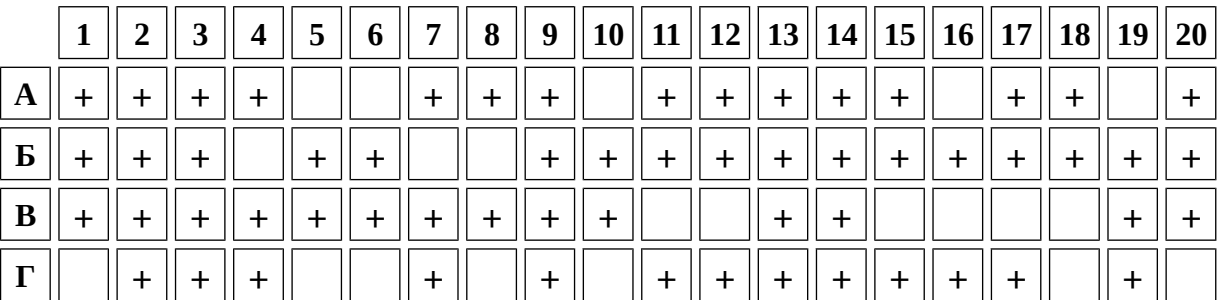

# *Раздел 3*

**Вам предложено 2 задания на установление последовательности. Запишите в ячейки таблицы правильную последовательность букв. В каждую ячейку впишите только одну букву.**

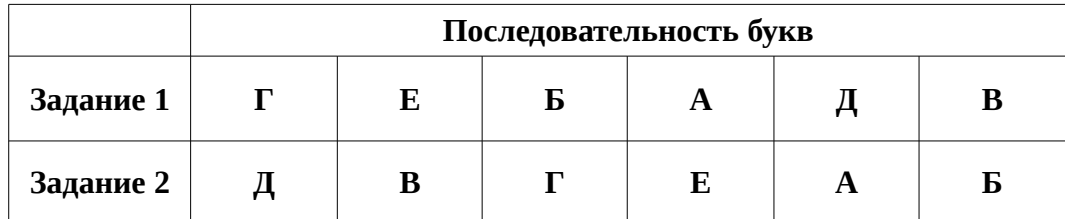

### *Раздел 4*

**1. Для каждого номера вещества укажите буквенное обозначение соответствующей ему химической формулы и цифровое обозначение (римская цифра) его особенности. В каждую ячейку впишите только одну букву или цифру.**

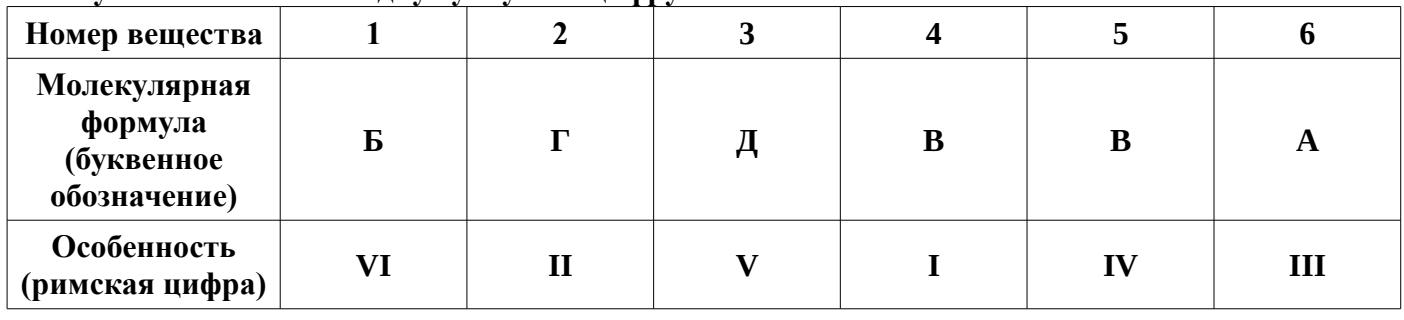

**2. Для каждого номера рисунка укажите буквенное обозначение соответствующего ему класса. В каждую ячейку впишите только одну букву.**

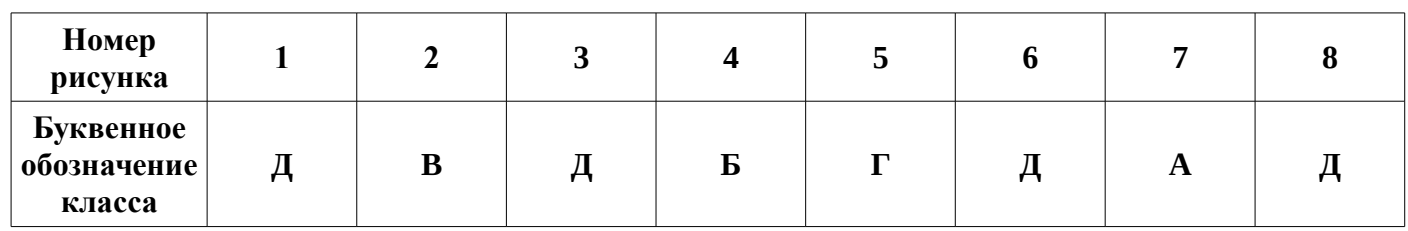

#### *Раздел 5*

**Запишите в свободные ячейки таблицы обозначения наборов половых хромосом, генотипов и окраску птенцов.**

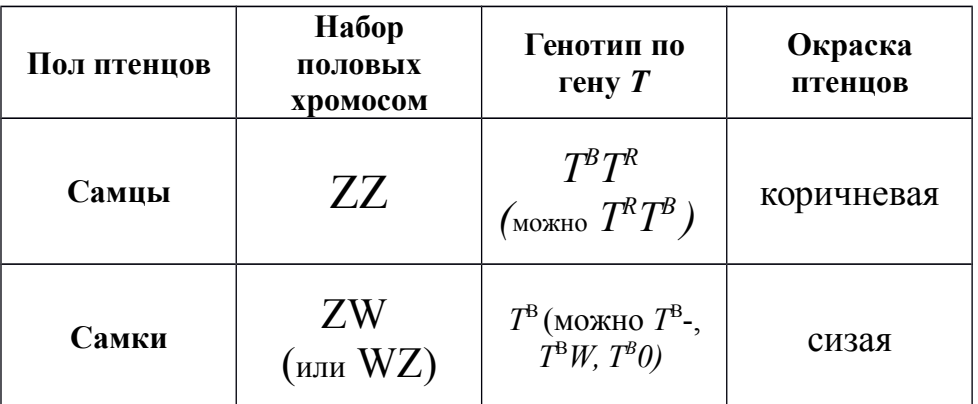

### *Образец заполнения ответа разделов 1 и 2*

**Правильные ответы в разделах 1 и 2 следует отметить крестами. В случае необходимости исправить неверно выбранный вариант ответа полностью закрасьте ячейку, в этом случае она при проверке она будет рассматриваться как не выбранная.**

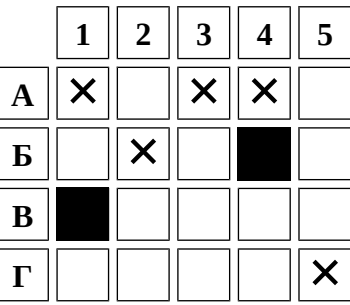